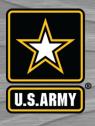

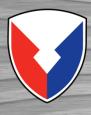

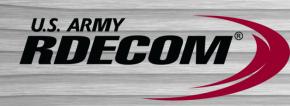

## The GIFT Authoring Experience: 2018 Update

Rodney Long
Rodney.A.Long3.civ@mail.mil

Robert Sottilare, Ph.D.
Robert.A.Sottilare.civ@mail.mil

**GIFTSYM 2018** 

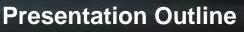

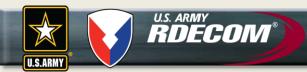

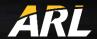

- GIFT Authoring Tool User Interface
- Enhanced GIFT User Support
  - Summer Camp
  - Instructional videos
- Exemplar Tutors
- Authoring Support for New Capabilities

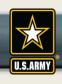

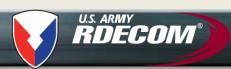

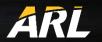

## **GIFT Authoring Tool**

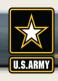

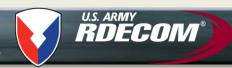

#### GIFT Authoring Tool – User Interface ARL

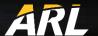

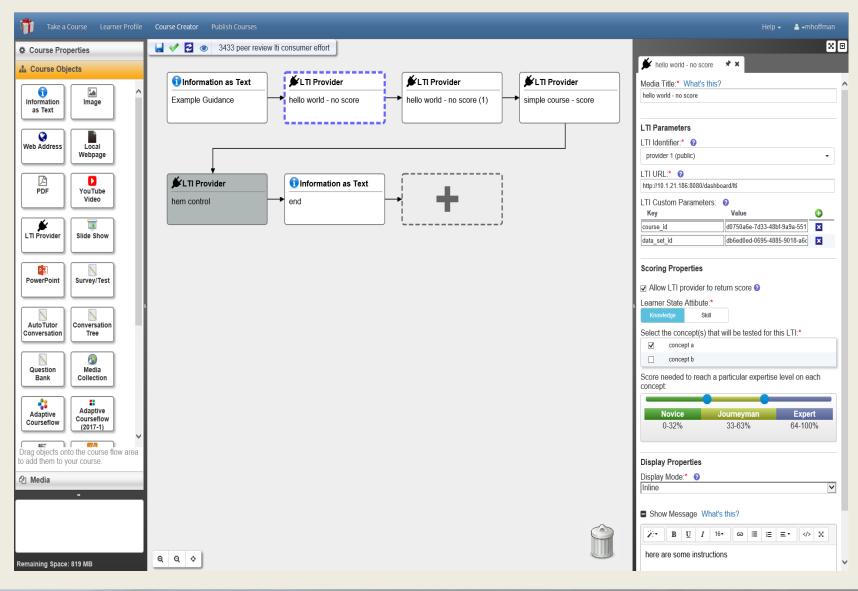

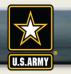

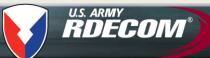

### GIFT Authoring Tools – Ultimate Goal ARL

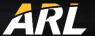

A domain Subject Matter Expert (SME) should be able to use the GIFT authoring tools to develop adaptive instruction (e.g., training course) without any additional help from instructional systems designers, computer programmers, etc.

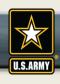

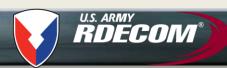

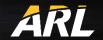

# **Authoring Tool Support**

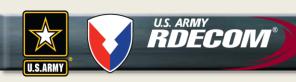

### **Summer Camp**

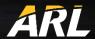

A 2-day on-site class, that teaches participants how to:

- Operate GIFT software functionality
- Produce GIFT outputs based on inputs
- Produce a linear course within GIFT
- · Manage students, courses, and experiments
- Apply advanced Intelligent Tutoring concepts
- Produce an adaptive GIFT course

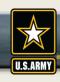

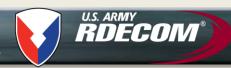

#### **GIFT Instructional Videos**

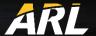

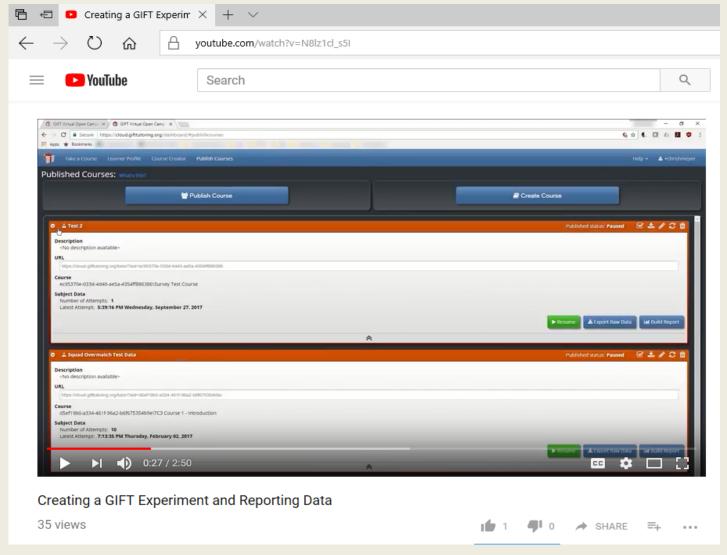

https://www.youtube.com/watch?v=nGywC-jf0Mk

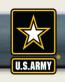

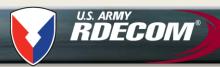

#### **Video Creation Process**

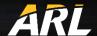

- Prioritize GIFT authoring topics
- Develop script for narration
  - Script is reviewed by Adaptive Training team
  - Screen shots were added to help understand script
- Authoring process is recorded using commercial video capture software
- Voice is then overlaid with the video

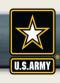

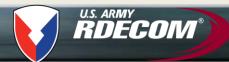

## Current List of GIFT Instructional Videos ARL

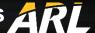

| About GIFT                                    | Difference between types of surveys |
|-----------------------------------------------|-------------------------------------|
| GIFT Authoring Process                        | Import Tutor                        |
| Cloud vs. Downloadable GIFT                   | Copy Tutor                          |
| Adding a Survey                               | Metadata Tagging                    |
| Importing Media                               | Course Concepts                     |
| Where to find help                            | Linking to a simulation             |
| Computer-based Training vs Intelligent Tutors | Question bank                       |
| GIFTSym and Community                         | PowerPoint vs Slideshow             |
| Course Objects Overview                       | Case Study – Excavator Simulator    |
| Export Tutor                                  | Making an experiment                |

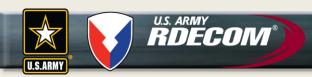

#### **Exemplar Tutors**

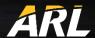

 ARL BAA Sources Sought –Generalized Intelligent Framework for Tutoring (GIFT) Authoring Grand Challenge, DEC 2017

- Goal:
  - Develop tutor using GIFT
  - Provide 1 hour of content for an "Expert"
- Tutors Must Support Training in Various Domains
  - Reporting intelligence information
  - Visual signaling techniques
  - Dismounted land navigation
  - Statistics and measurements in research
- Must support all quadrants of Merrill's component display theory

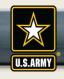

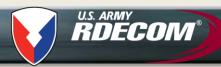

#### Exemplar Tutors: Real – Time Assessments ARL

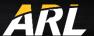

- **Dismounted land navigation Unity**
- Reporting intelligence information VBS3
- Visual signaling techniques Leap Motion technology

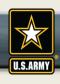

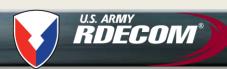

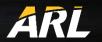

# **New Capabilities**

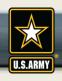

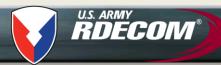

#### Authoring Support for New Capabilities ARL

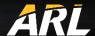

- **Learning Tools Interoperability (LTI) protocol** 
  - Provider: GIFT can send learner performance data to an LTI compliant Learning Management System (LMS) e.g. edX, Canvas, and Blackboard
  - Consumer: GIFT can receive learner performance data from an external environment, e.g. Cognitive **Tutor Authoring Tools (CTAT) to control the outer** loop.

Other examples include support for Cogsketch, GIFT

mobile app, etc.

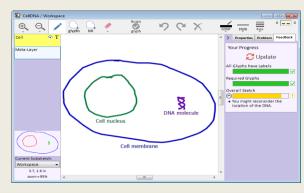

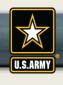

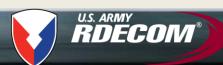

#### **Questions**

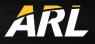

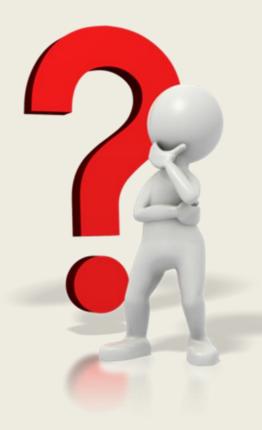